## **Fixed or Floating Menu and Header**

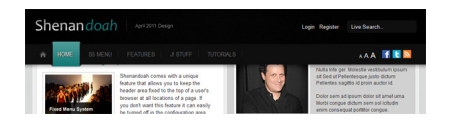

 Shenandoah comes with a unique feature that allows you to keep the header area fixed to the top of a user's browser at all locations of a page. If you don't want this feature it can easily be turned off in the configuration area.